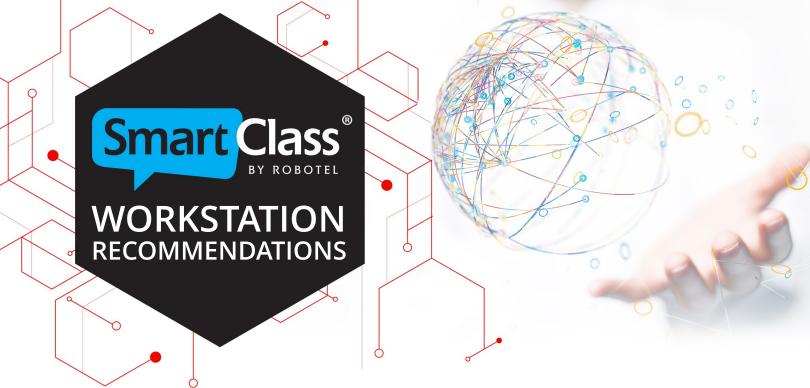

These recommended requirements apply to the SmartClass language teaching platform when equipped with software-based audio Intercom and screen-sharing.

For systems using either hardware-based audio Intercom and/or screen-sharing, the requirements are less demanding.

# **WEB MANAGER**

- Web Manager gives access to the SmartClass-Server in the school network or from the Web.
- WEB Manager requires a dedicated public IP port and a 1 Gbps wired network or better.
- Remote access to cloud-hosted databases requires no specialized local applications.

# **Operating system:**

Windows Server 2016 or newer

#### **Processor:**

- Multicore CPU
- 2,5 GHz or better

### **Memory:**

• 16 GB or better

### Storage:

- SSD drive
- 250 GB (not including storage for the SmartClass-Server/database)
- SmartClass-Server can be hosted on the same Windows Server
- BYOD Manager cannot be hosted on the same Windows Server

#### **Network connection:**

- Wired 1 Gbps network connection minimum
- WIFI is not supported for WEB Manager

# **Network Ports needed for WEB Manager:**

 Web Manager communicates with installed SmartClass apps (teacher and student workstations) via TCP port 80

# Web access for WEB Manager:

- A redirection will be needed between a fixed public IP to the local IP for the server hosting WEB Manager.
- The default local TCP port for the WEB Manage is port 80. A different port can be selected if port 80 is not available.
- For the Public IP, a random port can be used in place of port 80.
- Example, for public IP 12.12.12.12 and local IP 10.10.10.10. A redirection can be created to redirect all traffic on public IP 12.12.12.12:8080 to local IP 10.10.10.10:8080

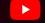

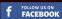